*WKMLEARN, 2018-04-18 Jean-Olivier Irisson, Martin Schröder, Marc Picheral*

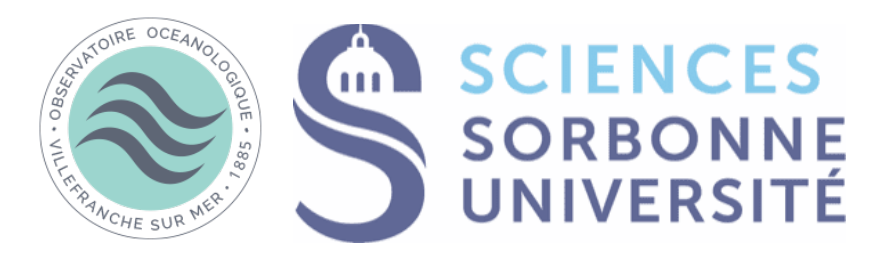

## **EcoTaxa**

**A human-computer interface to classify images along a taxonomy with the help of machine-learning**

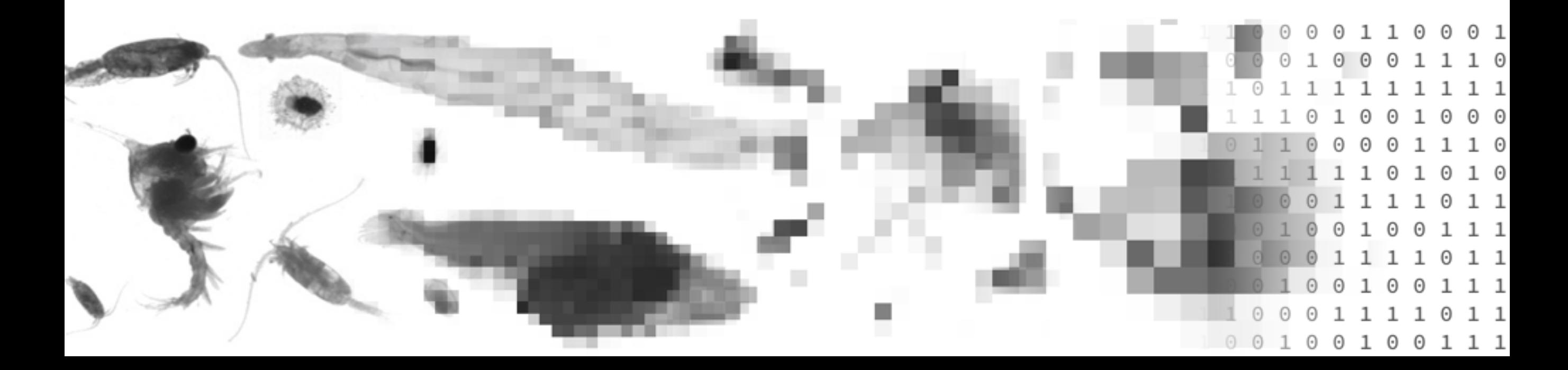

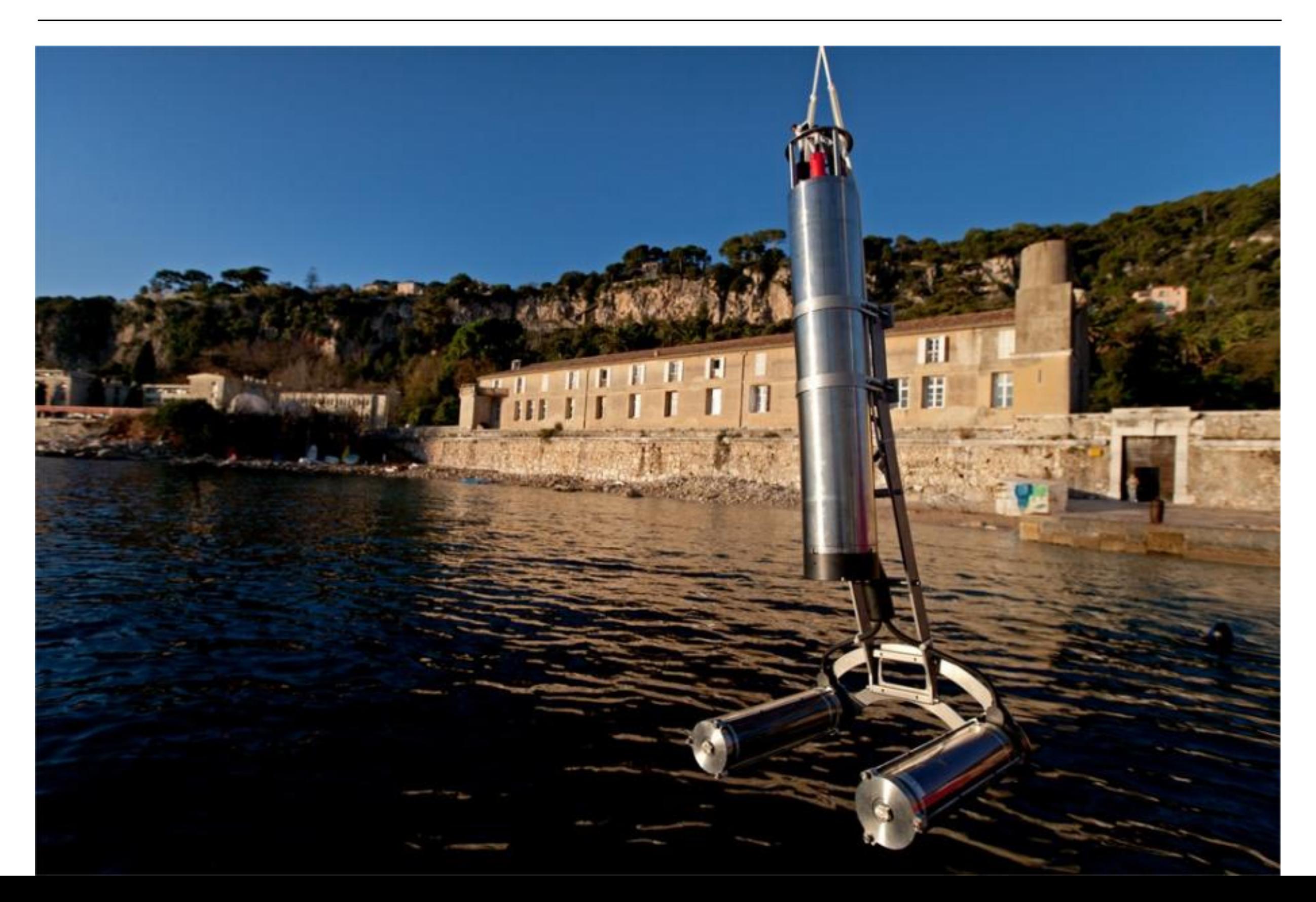

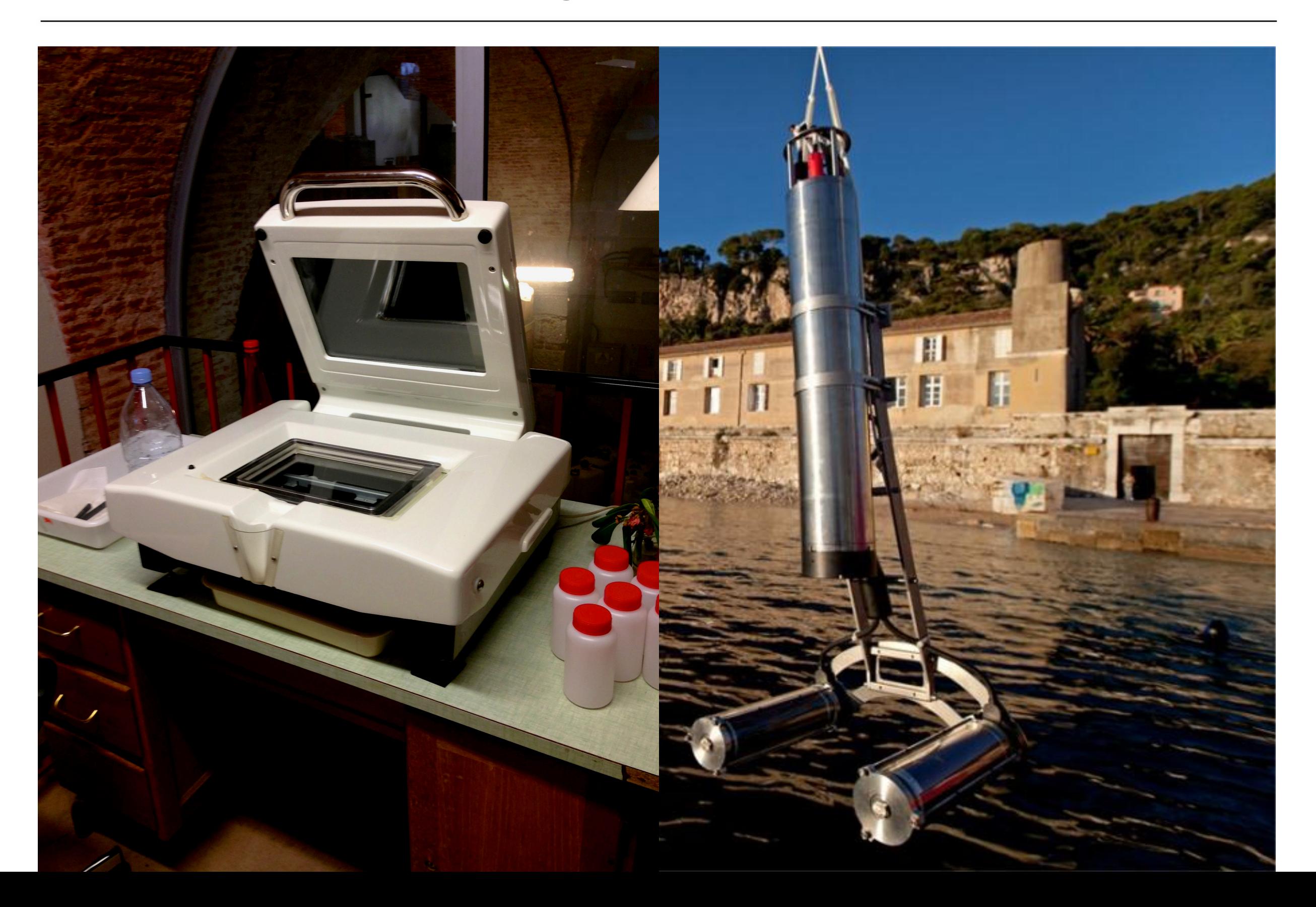

View Help カ団長「同て

Setting

Disable Known Folders

Fill Turn off Windows Libraries features that rely on indexed file data

Allow only per user or approved shell extensions

 $\mathbb{E}$  Do not track Shell shortcuts during roaming

Remove UI to change menu animation setting

 $\mathbb{R}^2$  Hide these specified drives in My Computer

Remove File menu from Windows Explorer

Remove Shared Documents from My Computer

\_\_<br>\_] Remove the Search the Internet "Search again" link

Remove Search button from Windows Explorer

Turn off numerical sorting in Windows Explorer

Prevent access to drives from My Computer

No Computers Near Me in Network Location:

 $\Xi$  Request credentials for network installations

Maximum allowed Recycle Bin size

Turn off shell protocol protected mode

Turn off Windows + X hotkeys

Remove Windows Explorer's default context menu

Turn off common control and window animation

Do not move deleted files to the Recycle Bin

Do not request alternate credential

No Entire Network in Network Locations

Remove UI to change keyboard navigation indicator setting

Removes the Folder Options menu item from the Tools menu

Hides the Manage item on the Windows Explorer context ment

Remove "Map Network Drive" and "Disconnect Network Drive"

Pin Libraries or Search Connectors to the "Search again" links and the Start menu

Pin Internet search sites to the "Search again" links and the Start menu

Prevent users from adding files to the root of their Users Files folder.

Maximum number of recent documents

Turn off caching of thumbnail pictures

Remove CD Burning features

Remove DFS tab

Remove Hardware tab

Remove Security tab

Extended \ Standard /

 $\Xi$  Turn off the display of snippets in Content view mode

Turn off display of recent search entries in the Windows Explorer search hox

Not

Not

**Not** 

Not

Not

Not

Not

Not

Not

Not

Not

Not

Not

Not

Not

Not

Not

Not

Not

Not

Not

Not

Not

Not

Not

Not

Not

Not

Not

Not

Not

Not

Not

Not

Not

Local Computer Policy

**R** User Configuration

Deskton

Network

**System 4** Windows Components

Computer Configuration

Software Settings

Windows Settings

Software Settings

Windows Settings

Control Panel

Shared Folders Start Menu and Taskbar

**Backup** 

Application Compatibility

Attachment Manager

Desktop Window Manage

Location and Sensors

Network Projecto

Network Sharing Presentation Settings

Remote Desktop Services

Windows Anytime Upgrade

**Windows Error Reporting** 

Windows Calendar Windows Color System

Windows Explore Windows Installe

Microsoft Management Console

AutoPlay Policies

Desktop Gadgets

Digital Locker

Instant Search

**D** Internet Explorer

NetMeeting

**RSS Feeds** 

Search

**Tablet PC** 

Sound Recorder

Task Scheduler

Administrative Template

Administrative Template

Data management

Streamlining of the user interaction (and in particular the use of machine learning models)

Data accessibility and collaboration

**Demo**

**<http://ecotaxa.obs-vlfr.fr>**

<http://ecotaxa.obs-vlfr.fr/prj/859>

<http://ecotaxa.obs-vlfr.fr/prj/857>

<http://ecotaxa.obs-vlfr.fr/prj/858>

### **Data model**

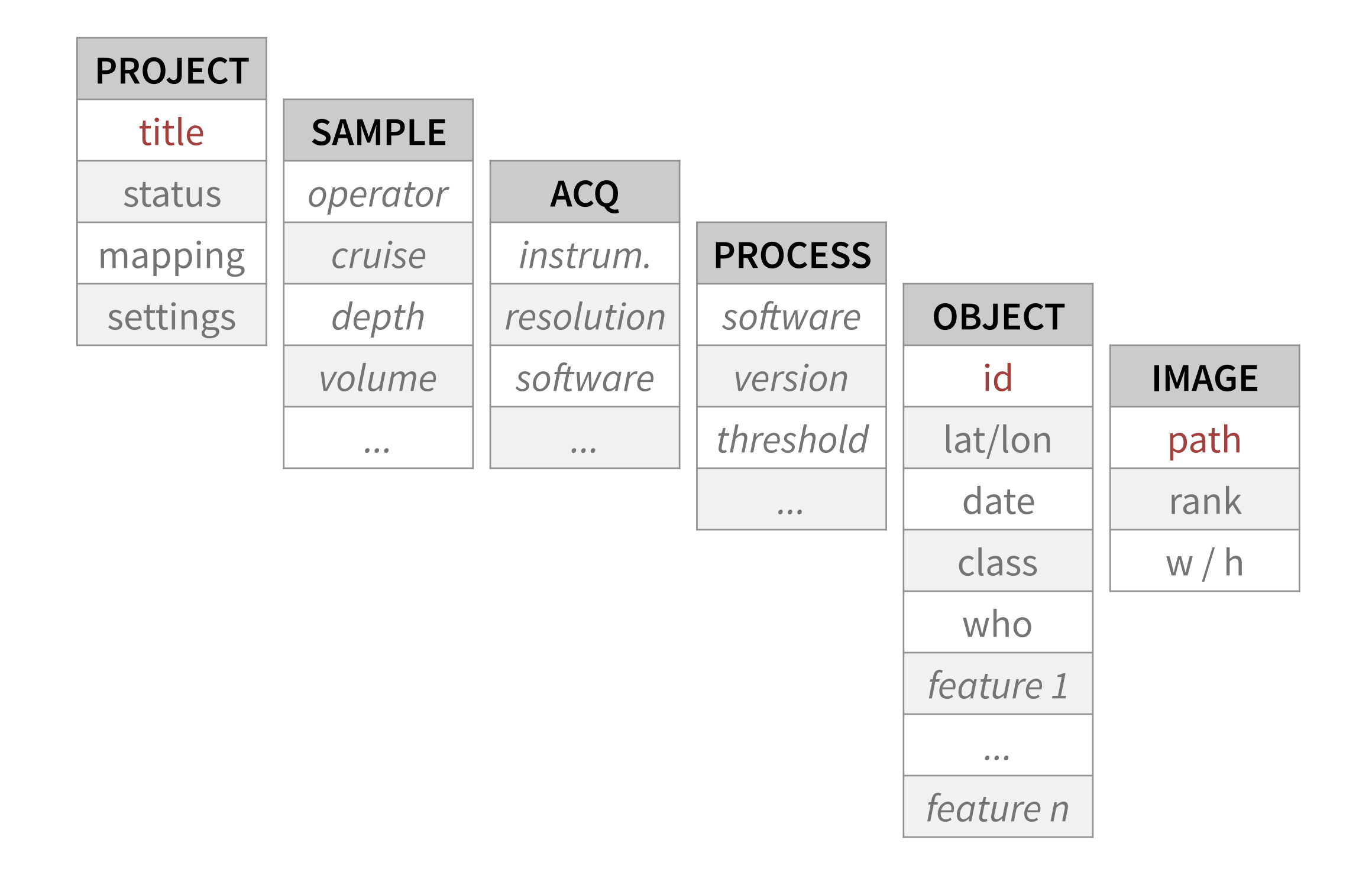

### **Data model**

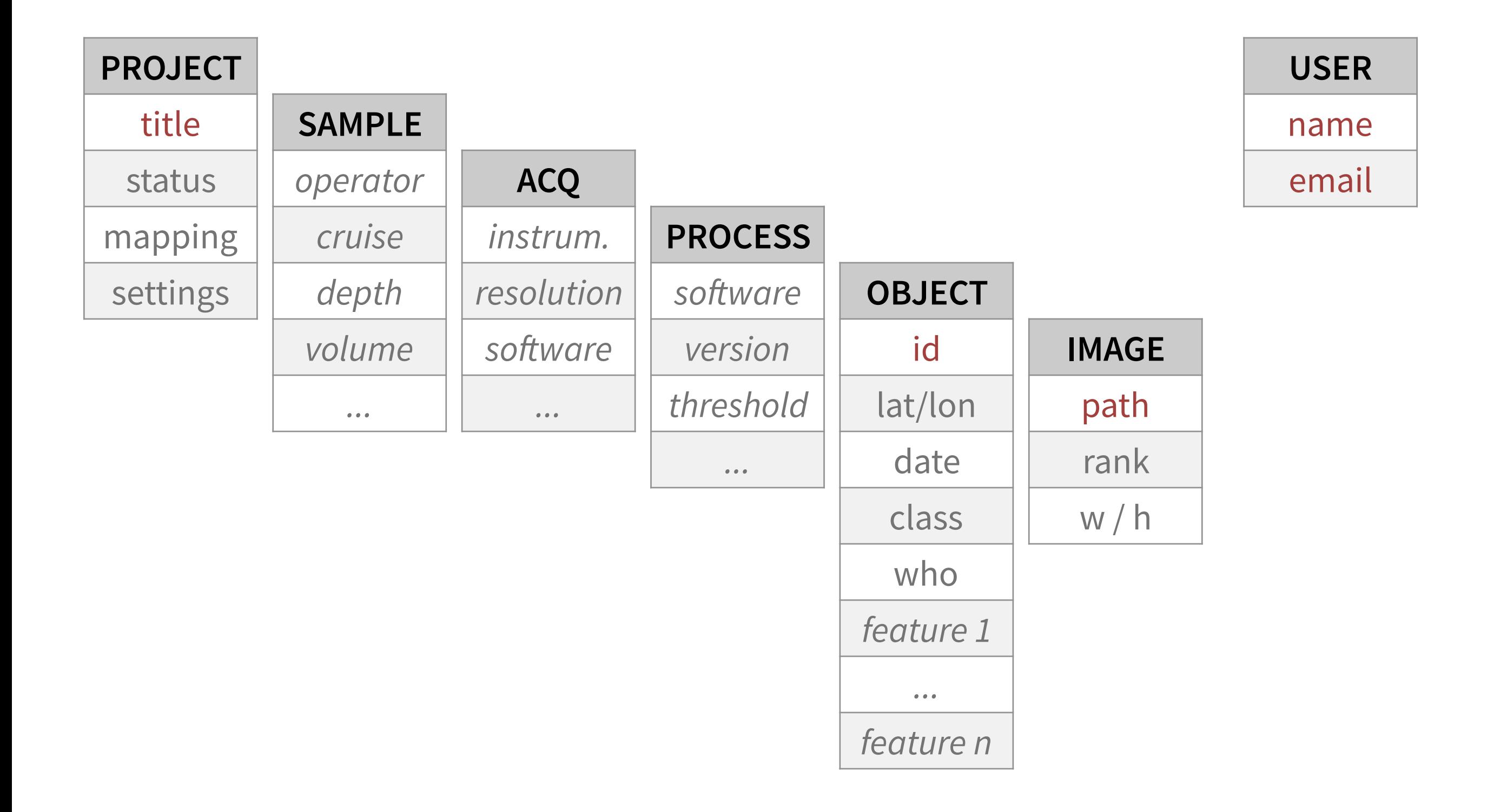

### **Data model**

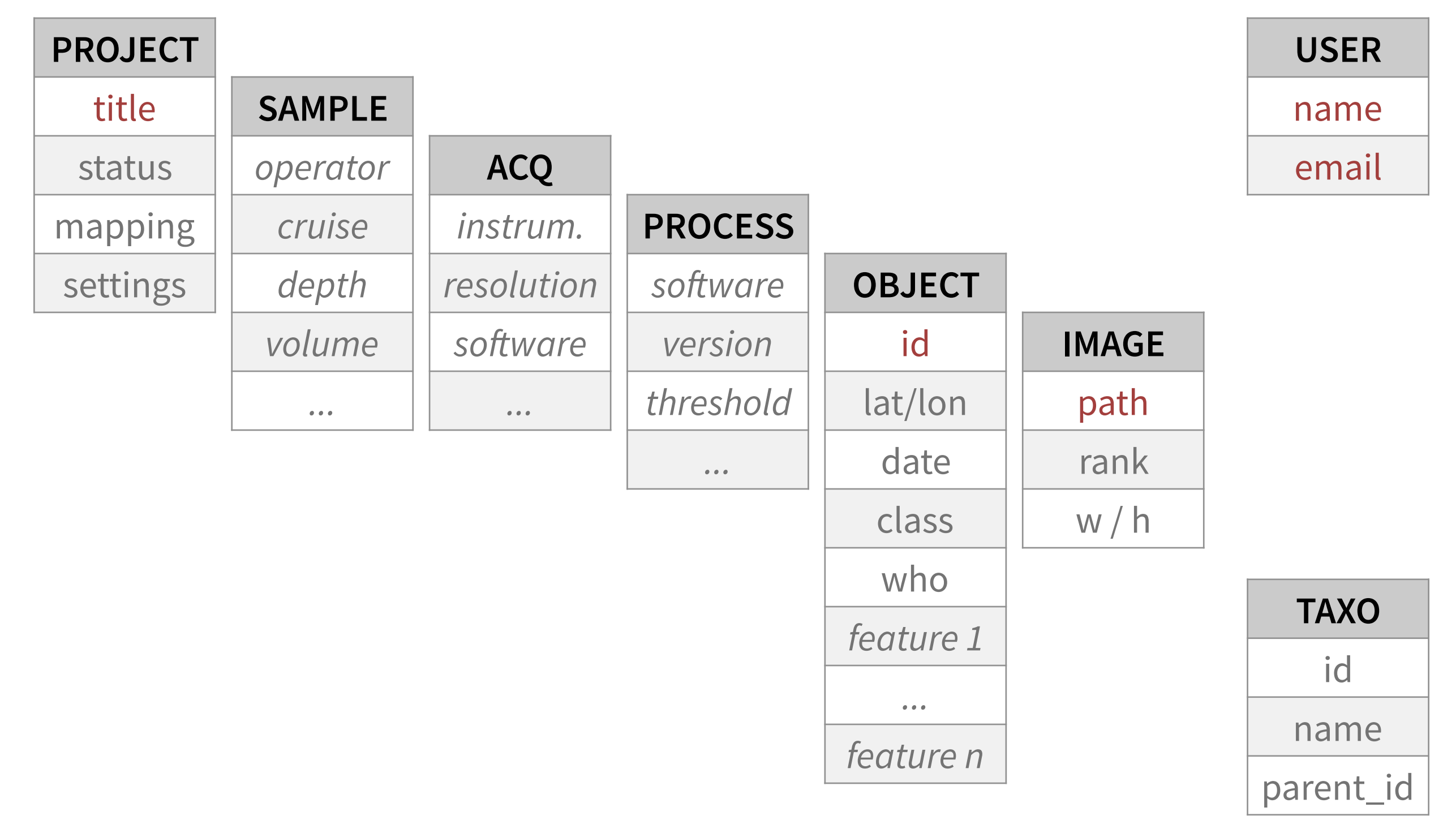

https://unieuk.org

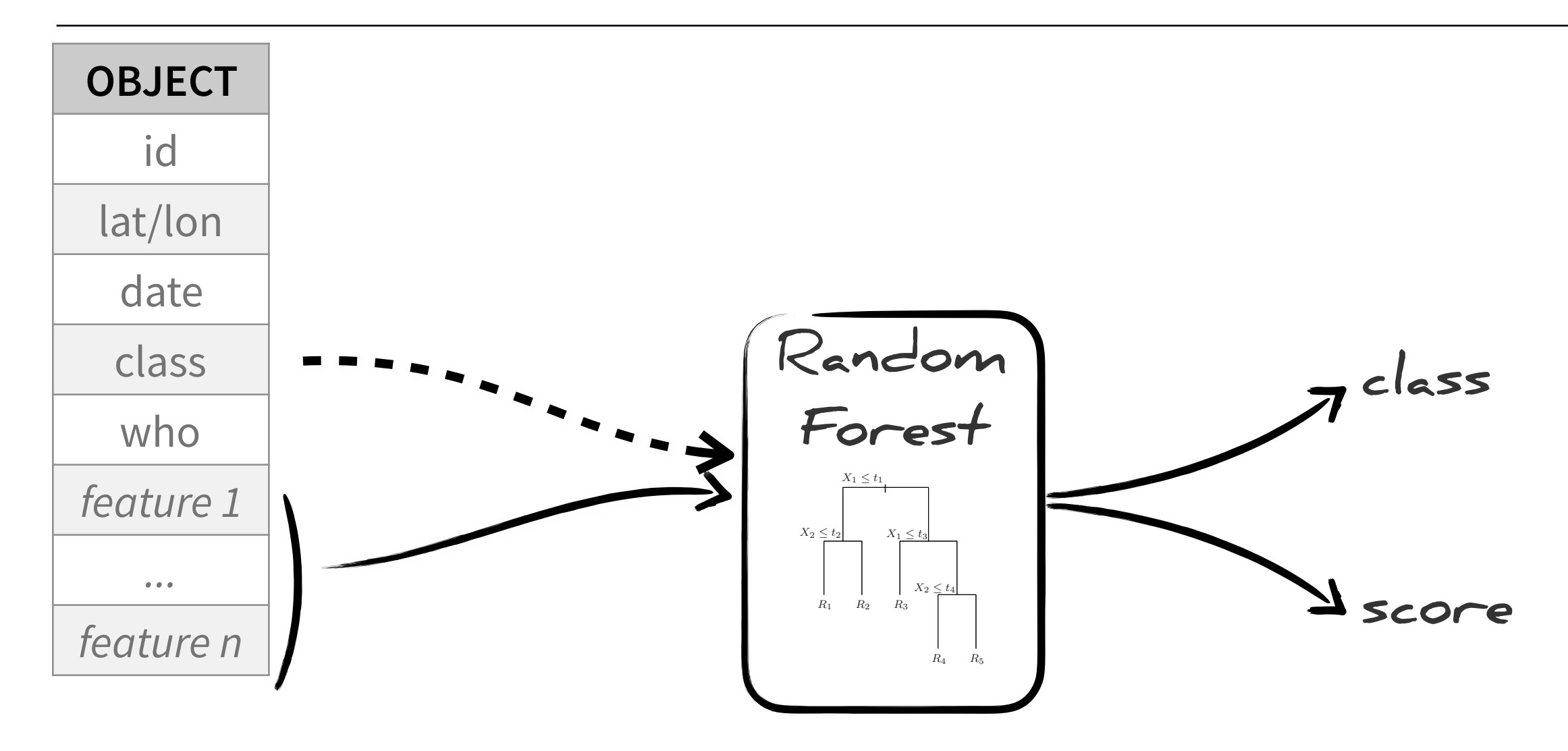

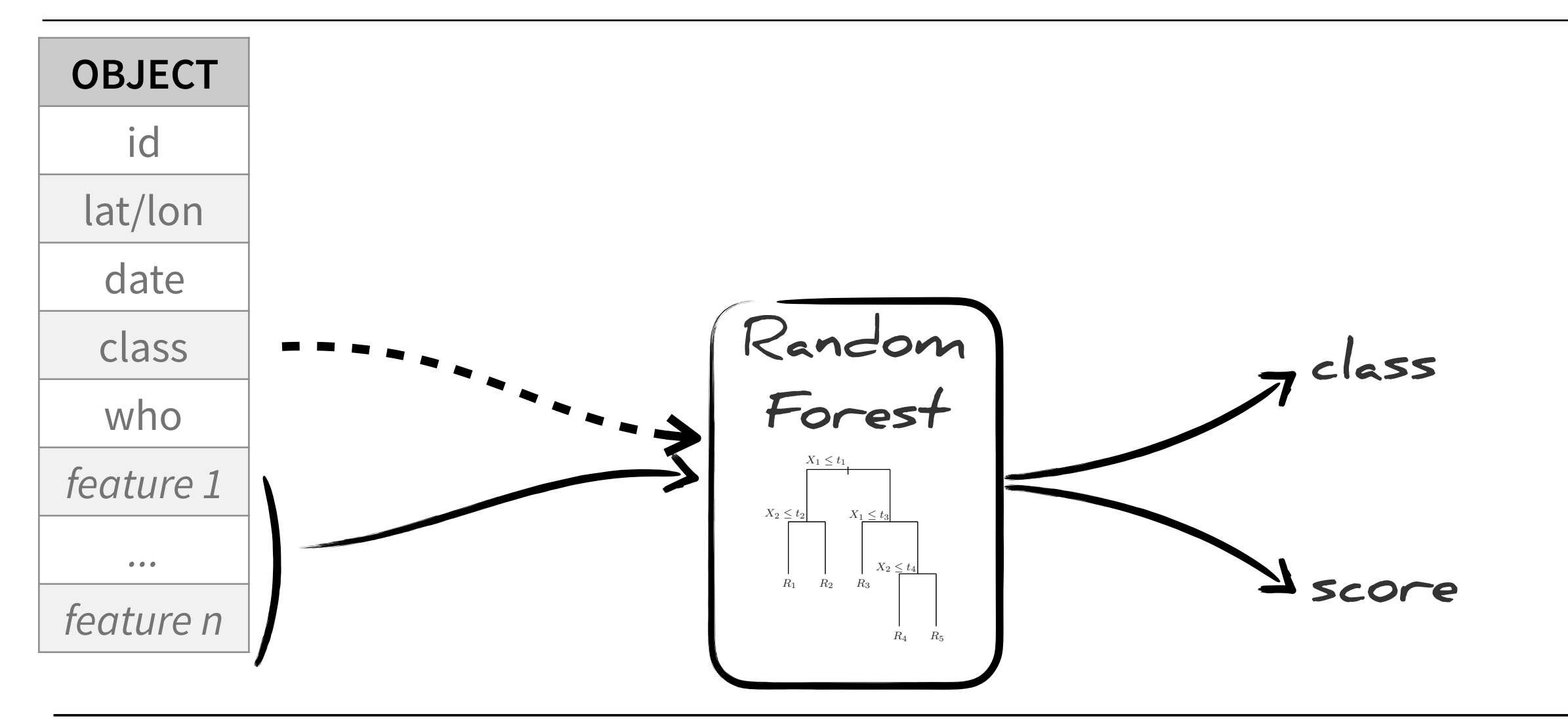

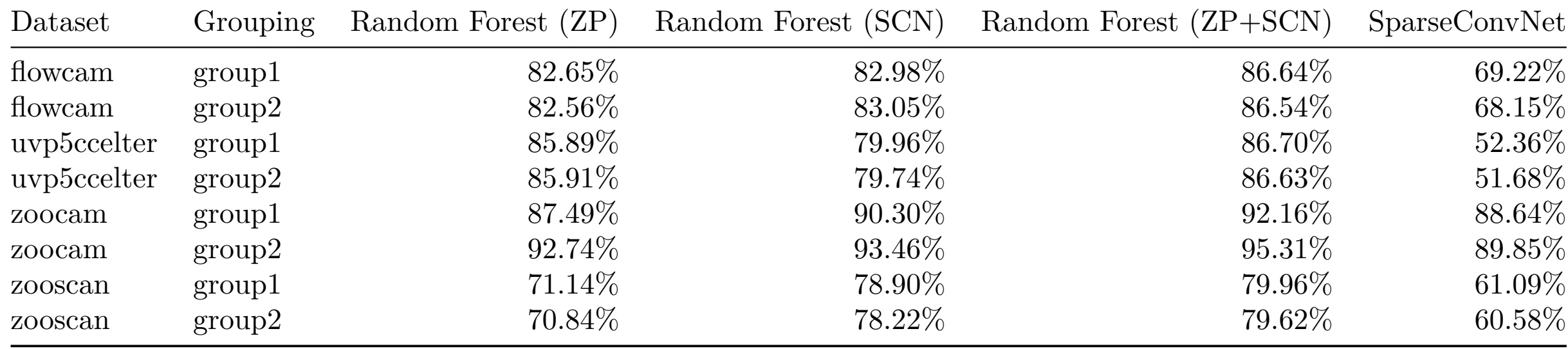

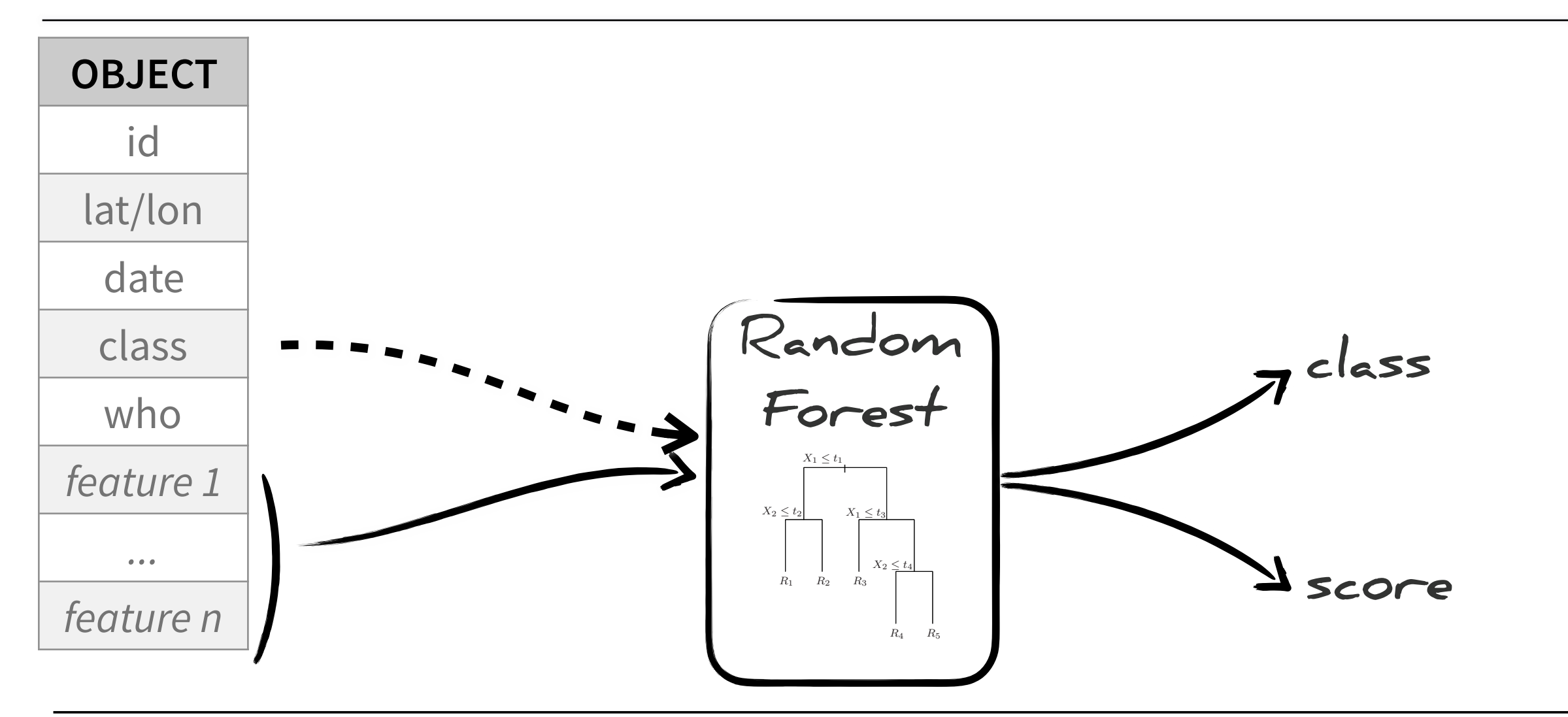

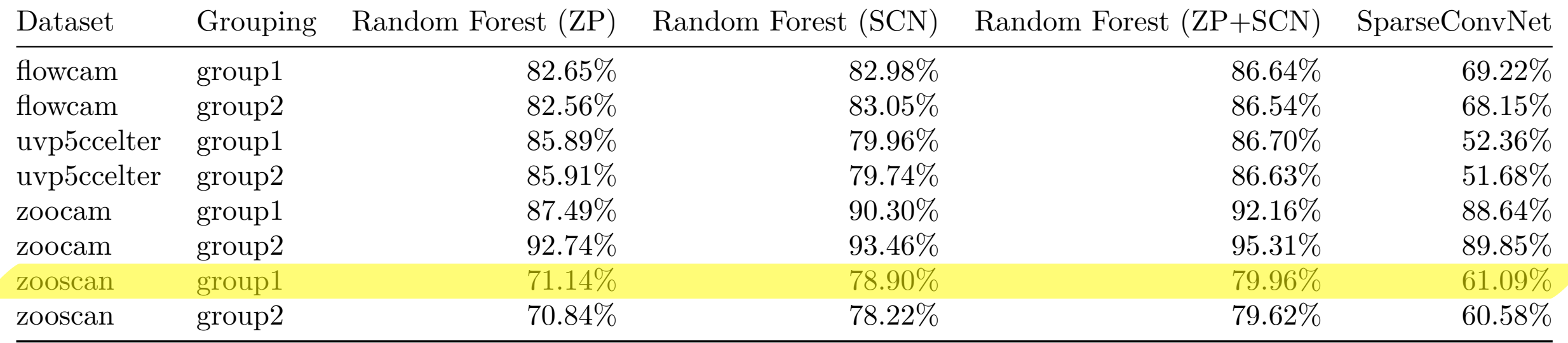

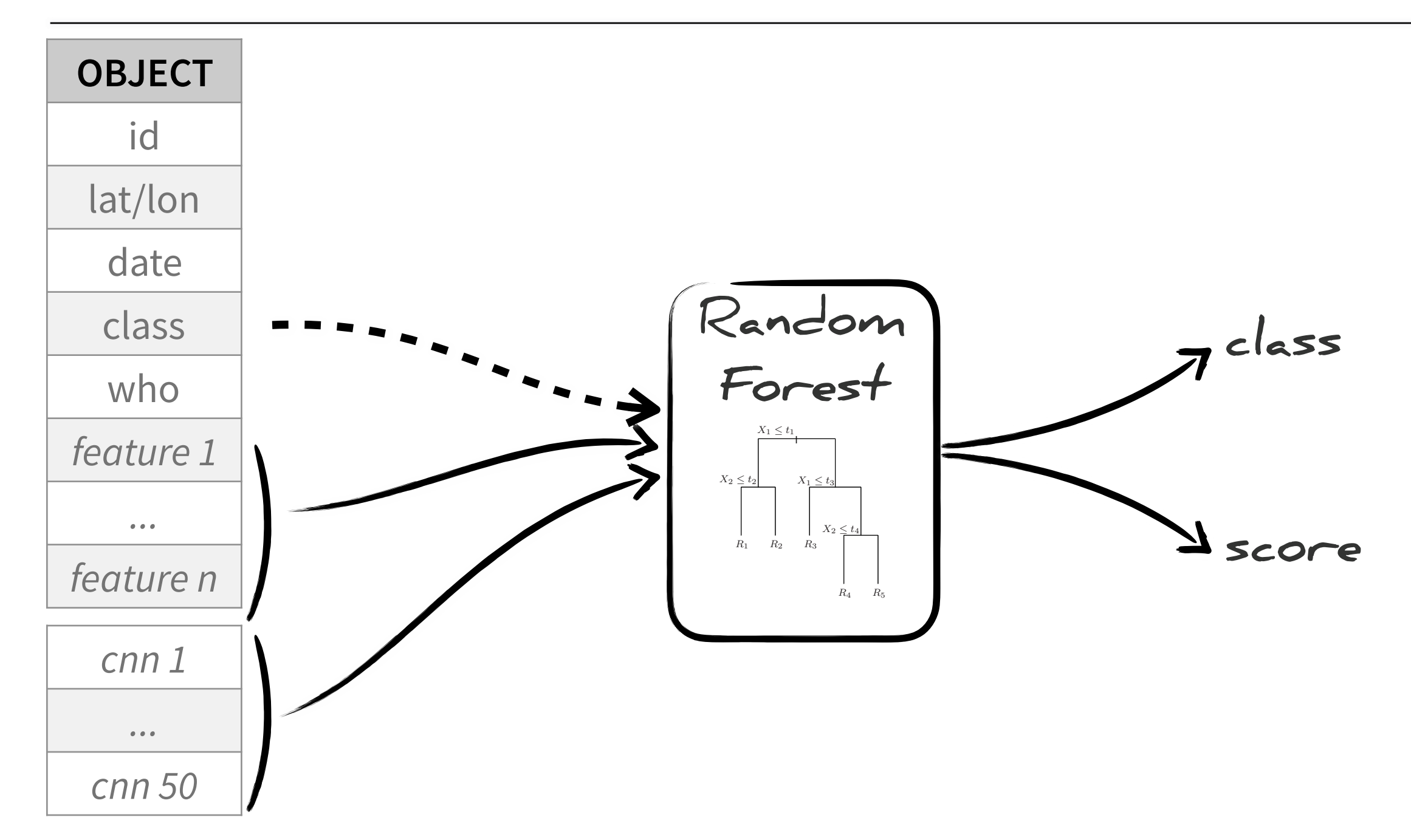

### **Why SparseConvNet?**

Sparsity

faster, more efficient

varying input size

Factional Max Pooling

[https://www.kaggle.com/c/](https://www.kaggle.com/c/datasciencebowl) [datasciencebowl](https://www.kaggle.com/c/datasciencebowl)

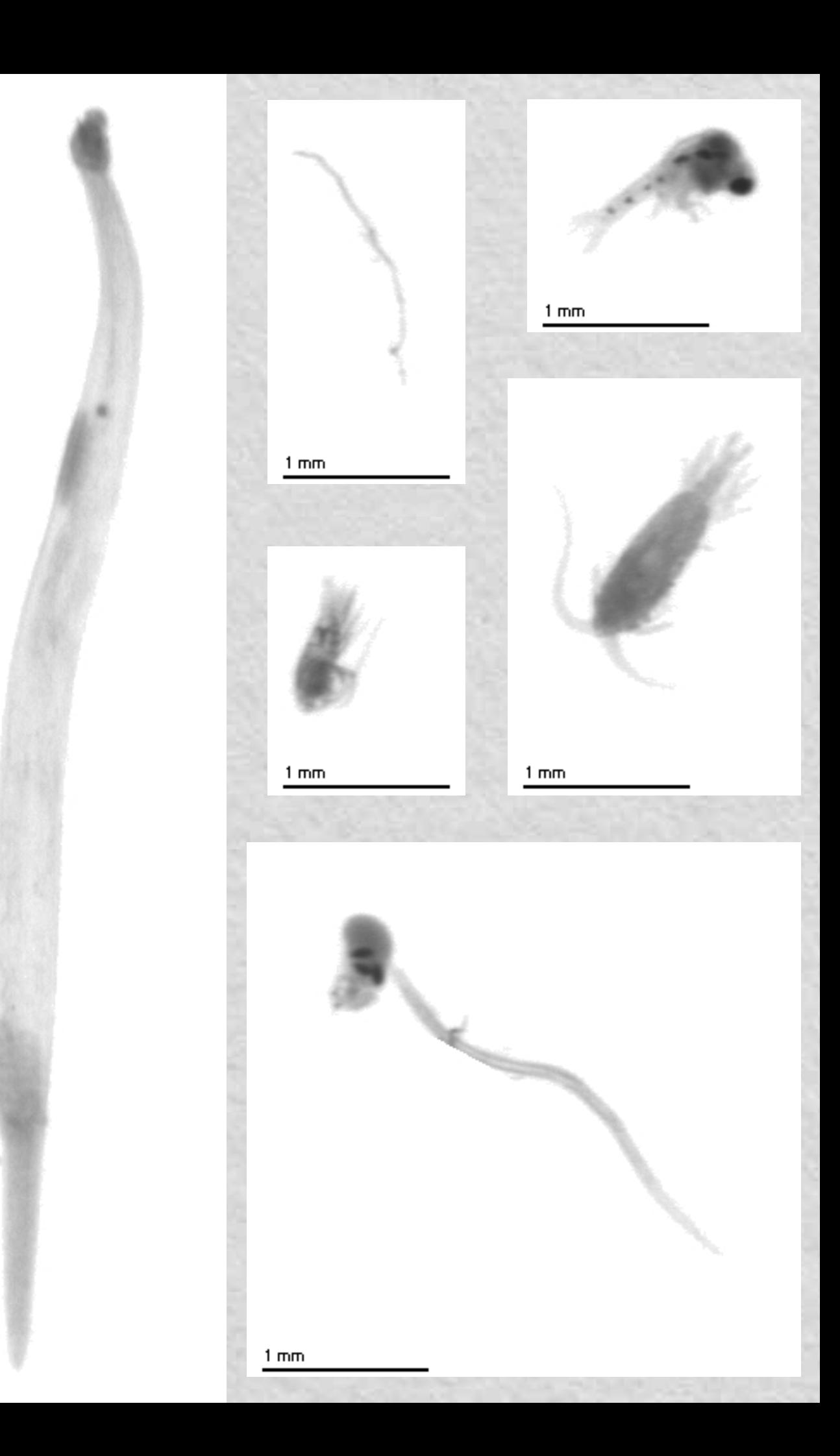

### **Why SparseConvNet?**

#### Sparsity

faster, more efficient

varying input size

Factional Max Pooling

[https://www.kaggle.com/c/](https://www.kaggle.com/c/datasciencebowl) [datasciencebowl](https://www.kaggle.com/c/datasciencebowl)

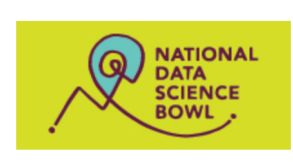

#### **National Data Science Bowl**

Predict ocean health, one plankton at a time

\$175,000 · 1,049 teams · 3 years ago

#### Overview Data Discussion Leaderboard Rules

#### Overview

**Description Evaluation Prizes About The Ndsb** 

Plankton are critically important to our ecosystem, accounting for more than half the primary productivity on earth and nearly half the total carbon fixed in the global carbon cycle. They form the foundation of aquatic food webs including those of large, important fisheries. Loss of plankton populations could result in ecological upheaval as well as negative societal impacts, particularly in indigenous cultures and the developing world. Plankton's global significance makes their population levels an ideal measure of the health of the world's oceans and ecosystems.

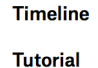

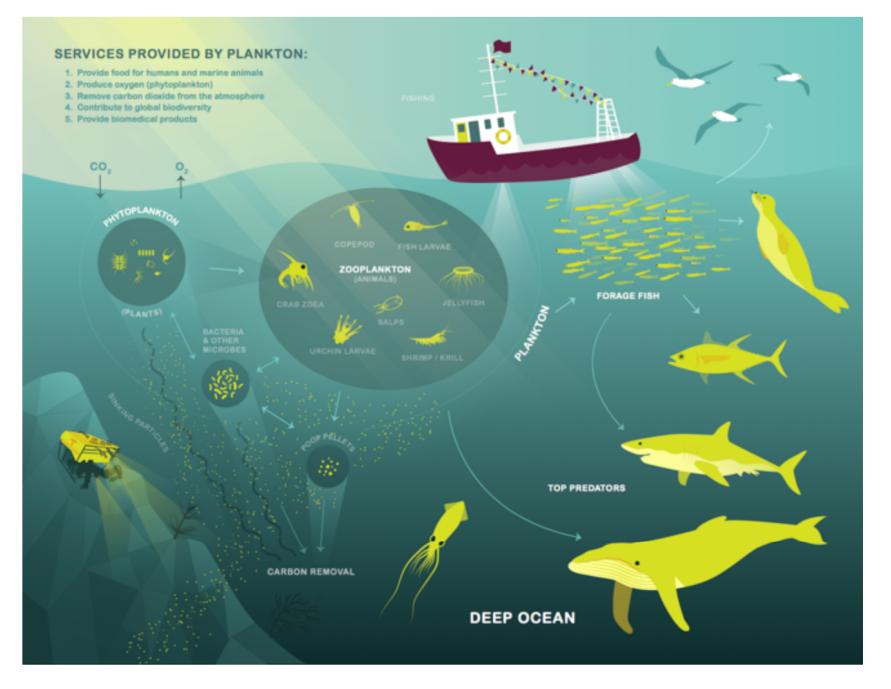

Traditional methods for measuring and monitoring plankton populations are time consuming and cannot scale to the granularity or scope necessary for large-scale studies. Improved approaches are needed. One such approach is through the use of an underwater imagery sensor. This towed, underwater camera system captures microscopic, high-resolution images over large study areas. The images can then be analyzed to assess species populations and distributions.

Manual analysis of the imagery is infeasible - it would take a year or more to manually analyze the imagery volume captured in a single day. Automated image classification using machine learning tools is an alternative to the manual approach. Analytics will allow analysis at speeds and scales previously thought impossible. The automated system will have broad applications for assessment of ocean and ecosystem health.

The National Data Science Bowl challenges you to build an algorithm to automate the image identification process. Scientists at the Hatfield Marine Science Center and beyond will use the algorithms you create to study marine food webs, fisheries, ocean conservation, and more. This is your chance to contribute to the health of the world's oceans, one plankton at a time.

#### **Acknowledgements**

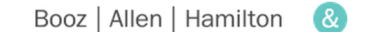

kaggle

The National Data Science Bowl is presented by with data provided by the Hatfield Marine Science Center at Oregon State University.

## **Why SparseConvNet?**

### Sparsity

faster, more efficient

varying input size

Factional Max Pooling

### [https://www.kaggle.com/c/](https://www.kaggle.com/c/datasciencebowl) [datasciencebowl](https://www.kaggle.com/c/datasciencebowl)

**Evaluation Prizes About The Ndsb Timeline** 

**Tutorial** 

<u>UILEANTI ANU NEANY NAN-ME-WIAI GALDUN NAEU IN ME-YIDDAI GALDUN GYGIE. THEY IUNIN ME-IUUNUAMUN UI</u> aquatic food webs including those of large, important fisheries. Loss of plankton populations could result in ecological upheaval as well as negative societal impacts, particularly in indigenous cultures and the developing world. Plankton's global significance makes their population levels an ideal measure of the health of the world's oceans and ecosystems.

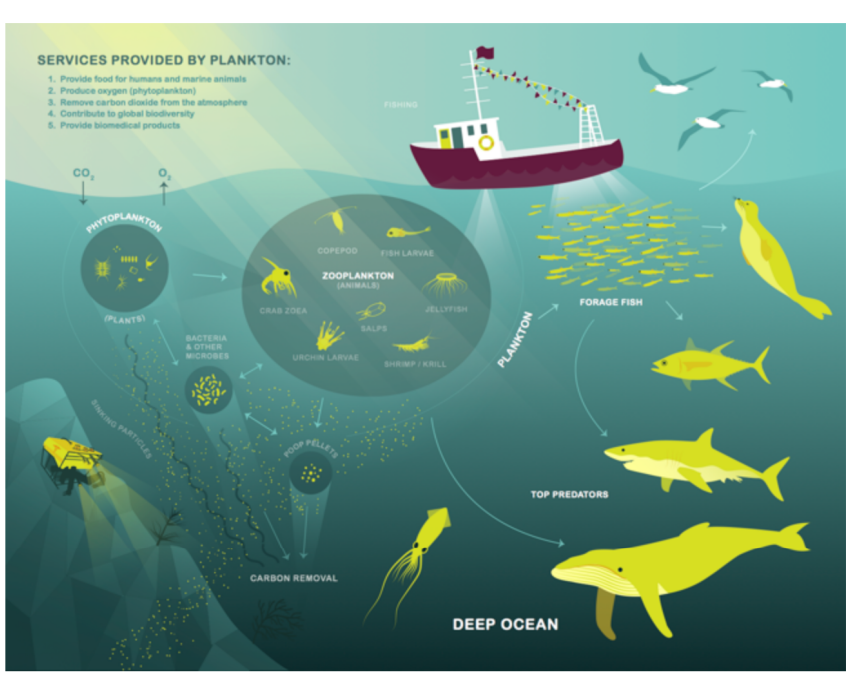

Traditional methods for measuring and monitoring plankton populations are time consuming and cannot scale to the granularity or scope necessary for large-scale studies. Improved approaches are needed. One such approach is through the use of an underwater imagery sensor. This towed, underwater camera system captures microscopic, high-resolution images over large study areas. The images can then be analyzed to assess species populations and distributions.

Manual analysis of the imagery is infeasible - it would take a year or more to manually analyze the imagery volume captured in a single day. Automated image classification using machine learning tools is an alternative to the manual approach. Analytics will allow analysis at speeds and scales previously thought impossible. The automated system will have broad applications for assessment of ocean and ecosystem health.

The National Data Science Bowl challenges you to build an algorithm to automate the image identification process. Scientists at the Hatfield Marine Science Center and beyond will use the algorithms you create to study marine food webs, fisheries, ocean conservation, and more. This is your chance to contribute to the health of the world's oceans, one plankton at a time.

#### **Acknowledgements**

Booz | Allen | Hamilton kaggle

The National Data Science Bowl is presented by with data provided by the Hatfield Marine Science Center at Oregon State University.

#### Leaderboard  $\rightarrow$ 155 discussion topics  $\overline{\phantom{a}}$ **Error on submission**  $1 * Deep Sea *$ 2 replies  $\cdot$  2 months ago 2 Happy Lantern Festival scikit-learn Random Forest memory problem 3 Poisson Process 9 replies · 2 months ago 4 Junonia Code to print out predictions (probs) for Caffe 13 replies · a year ago 5 **J**Deepsea Challenger J 6 AuroraXie Why use logarithm to evaluate results O replies · a year ago 7 Maxim Milakov

**CNN + Caffe** 

12 replies  $\cdot$  a year ago

8 Ilya Kostrikov

### **Network structure in SparseConvNet**

0: Convolution 2^2x1->4 1:Learn 4->32 VeryLeakyReLU 2:Pseudorandom overlapping Fractional Max Pooling 1.41421 2 ... ×12 36:Convolution 2^2x384->1536 37:Learn 1536->416 VeryLeakyReLU 38:TerminalPooling 32 1024 39:Learn 416->448 VeryLeakyReLU 40:Learn 448->93 Softmax Classification

```
Spatially sparse CNN with layer sizes: 1-(TP)-32-(C2)-33-(POFMP)-47-(C2)-48-(POFMP)-68-(C2)-69-(POFMP)-98-(C2)-99-(POFMP)-140-(C2)-141-(POFMP)-199-(C2)-200-(POFMP)-283-(C2)-284-(POFMP)-402-(C2)-403-(POFMP)-570-(C2)-571-(POFMP)-808-(C2)-809-(POFMP)-1144-(C2)-1145-(POFMP)-1619-(C2)-1620-(POFMP)-2291-(C2)-2292Input-field dimensions = 2292x2292
```
## **Usage statistics (as of today)**

50M objects

92k taxa, 1200 actually used

520 projects

10 to 20k classifications/user/day

350 registered users

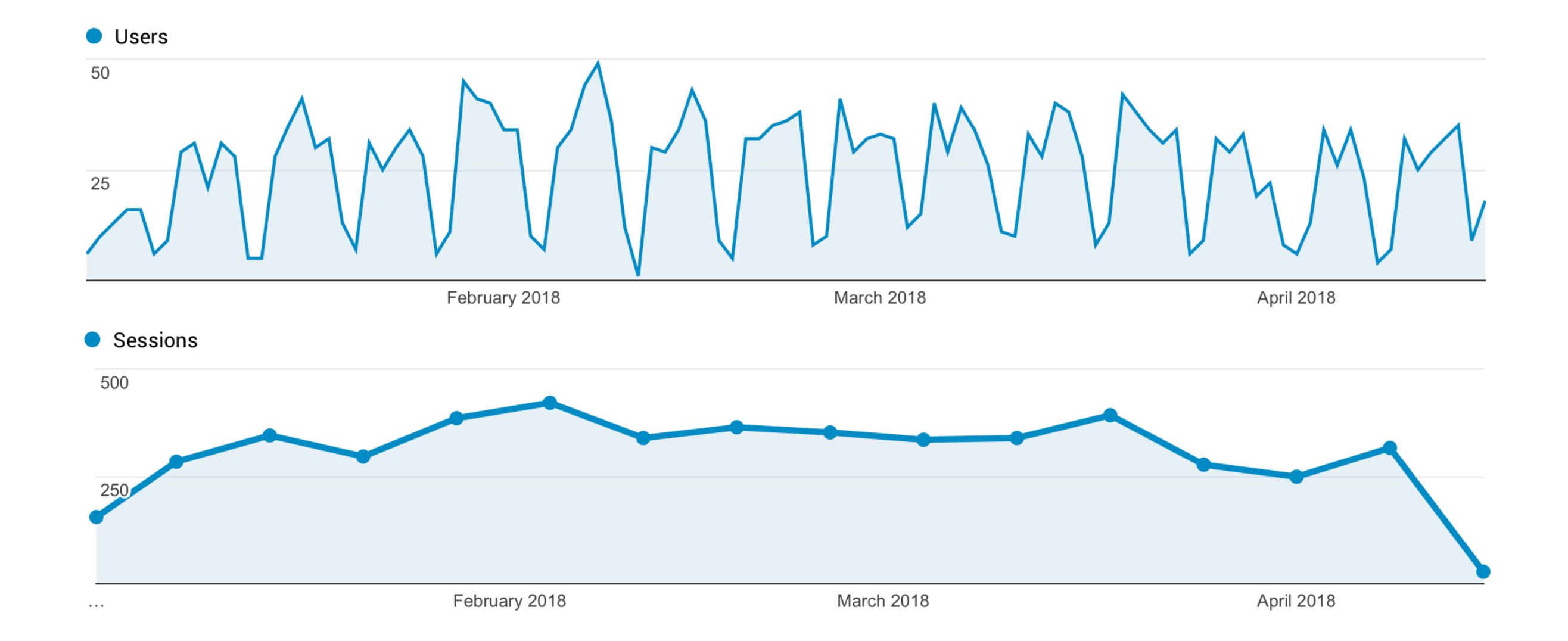

### **Usage statistics (as of today)**

Sessions –

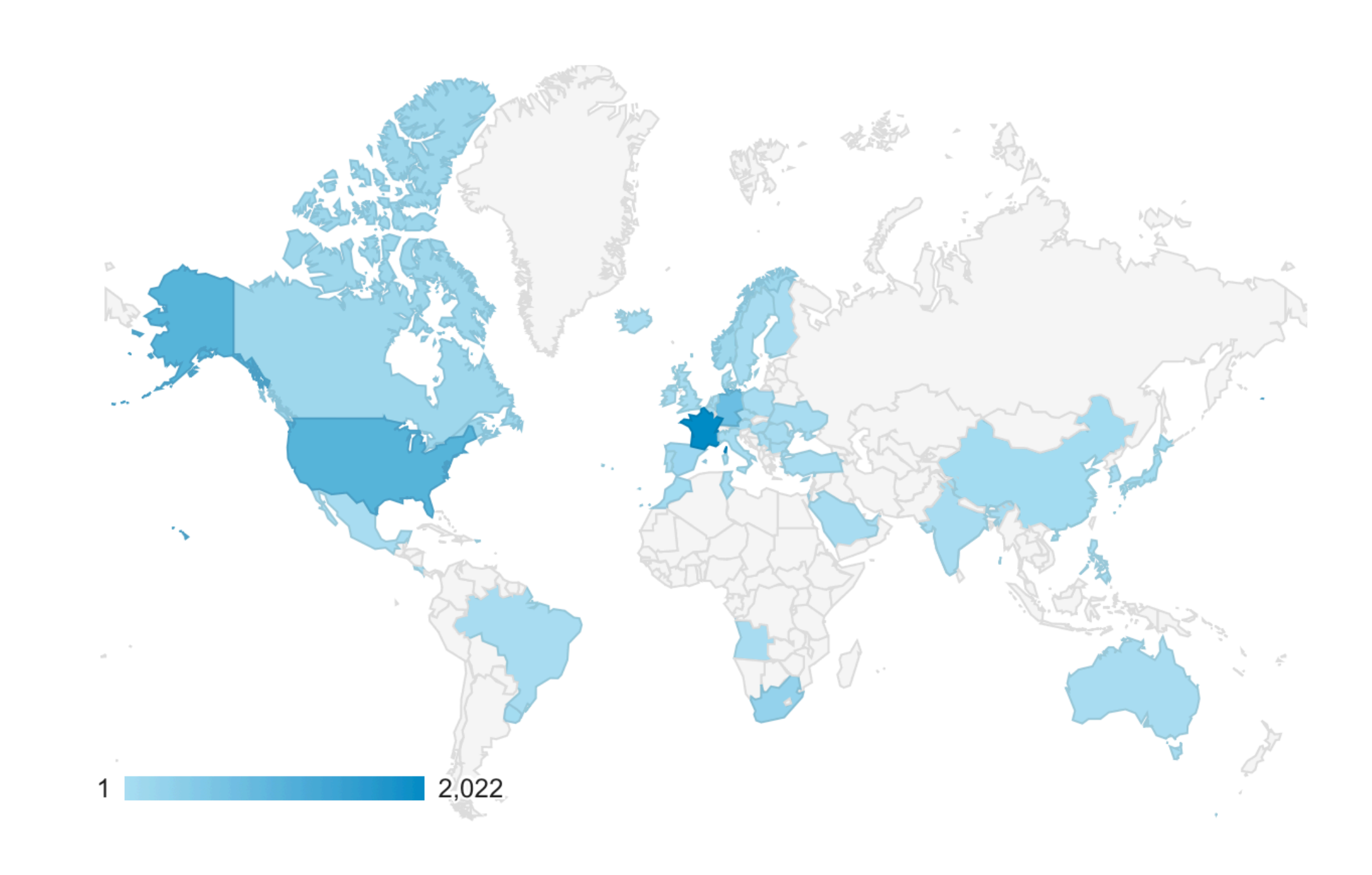

### **Usage statistics (as of today)**

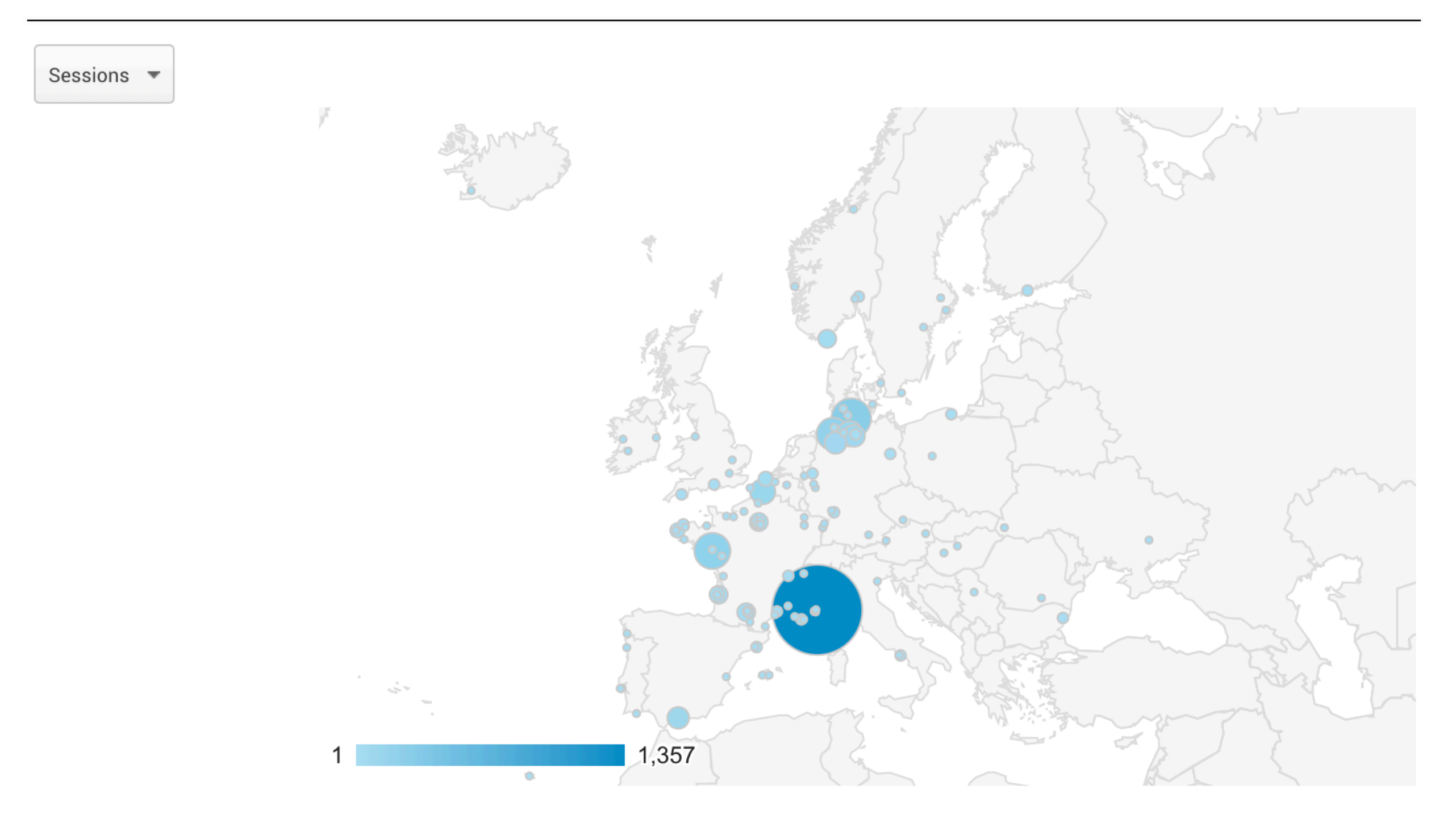

## Future plans for **EcoTaxa**

### **Application**

Fix our 99 github **issues** ;-)

Add project-level **stats** (who classified, when, how much, etc.)

**Centralised** taxonomy and user management

Choose a **taxonomy**!

Centralised image browsing (master vs child instances)

**UI** overhaul

**API** 

### **Machine learning**

**Merge** classes before training

More classic **framework** (pytorch?)

**Generic** trained network (ImageNet)

Use **hierarchy** in taxonomy

Unsupervised **clustering** of large/diverse groups

**Continuous** training and prediction through active learning

+ classification **embedded** on remote devices (0.1W per 3Mpx image)

### **How?**

### Various **collaborations** ongoing

Laboratoire d'Informatique, Signaux et Systèmes de Sophia Antipolis (I3S)

Facebook Artificial Intelligence Research (FAIR)

Google France

SAP

BG7-A call, proposal coordinated by Ketil!

# facebook

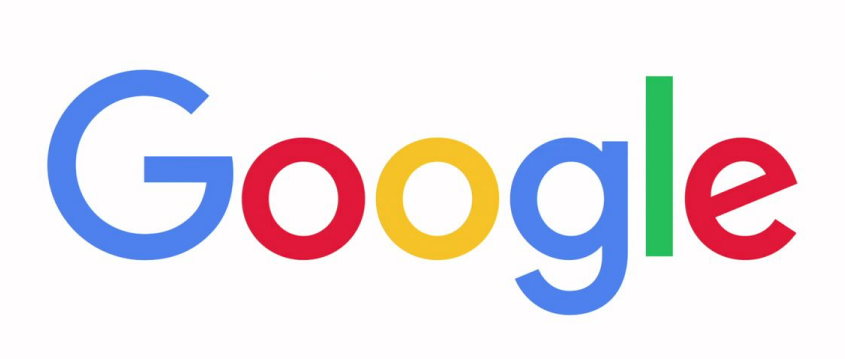

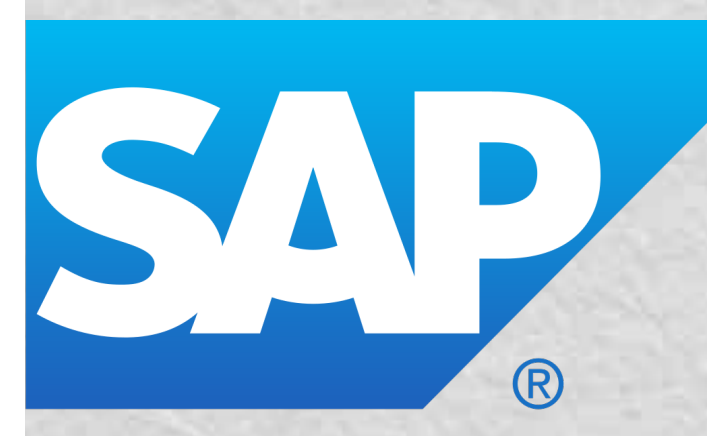

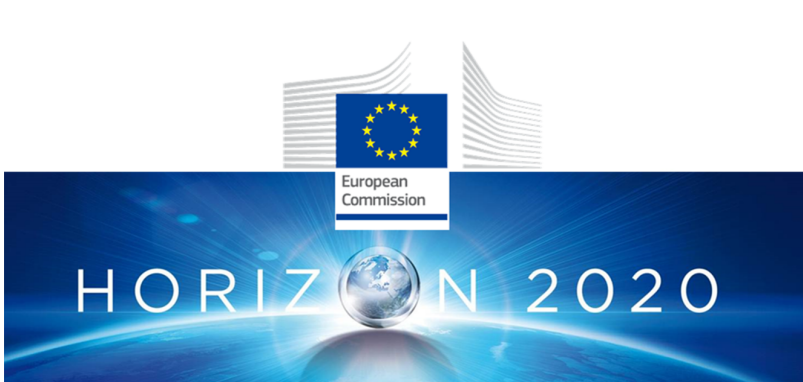

## Future plans for **EcoTaxa**

### **Application**

Fix our 99 github **issues** ;-)

Add project-level **stats** (who classified, when, how much, etc.)

**Centralised** taxonomy and user management

Choose a **taxonomy**!

Centralised image browsing (master vs child instances)

**UI** overhaul

**API** 

### **Machine learning**

**Merge** classes before training

More classic **framework** (pytorch?)

**Generic** trained network (ImageNet)

Use **hierarchy** in taxonomy

Unsupervised **clustering** of large/diverse groups

**Continuous** training and prediction through active learning

+ classification **embedded** on remote devices (0.1W per 3Mpx image)

**Merci**